<span id="page-0-0"></span>Wizualizacja danych semestr letni 2024

Dr Anna Muranova UWM w Olsztynie

Wykład 7

イロト イ部 トイミト イモトー

重

 $298$ 

#### Biblioteka NumPy

W przypadku metod obliczeniowych jedną z najpopularniejszych bibliotek jest właśnie NumPy (Numeric Python). Jak nazwa wskazuje, skupia się ona głównie na wsparciu pracy z danymi numerycznymi i umożliwia efektywne i wydajne dokonywanie operacji na macierzach, tablicach czy wektorach, które zawierają elementy tego samego typu.

イロト イ母 トイヨ トイヨ トー

重

 $QQ$ 

#### Instalowanie pakietów

#### 1 sposób

Python packages -> Wyszukać pakiet numpy i zainstalować (lepiej w wersie 1.26.3)

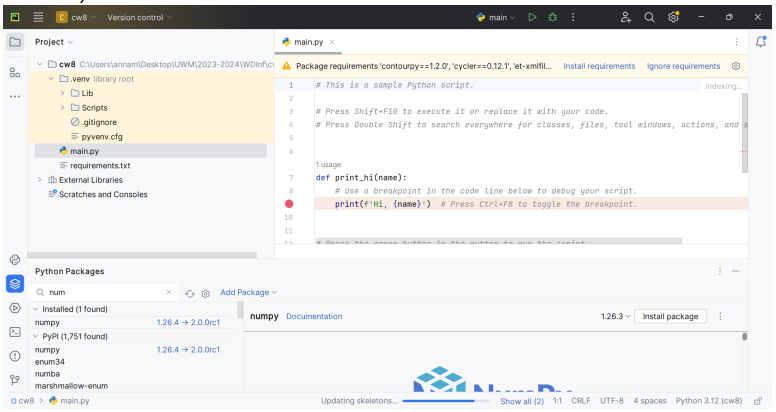

イロト イ母 トイラト イラト э  $\Omega$ 

## Instalowanie pakietów

2 sposób

Doda¢ plik requirements.txt:

<http://wmii.uwm.edu.pl/~muranova/WDM2024/requirements.txt> do folderu projektu w przeglądarce plików, otworzyć ten plik w projekcie w PyCharmie i na gorze wybrac Install requirements

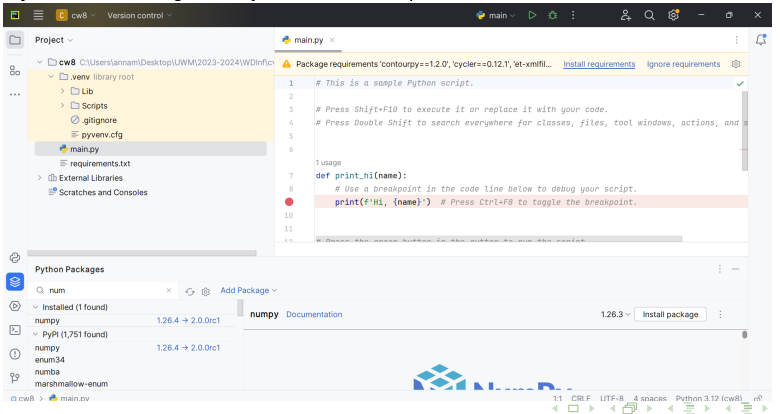

 $200$ 

### Instalowanie pakietów

2 sposób

Dlaczego może nie być tego banneru na gorze:

- ▶ Reader mode musi być wyłączony: File  $\Rightarrow$  Settings  $\Rightarrow$  Editor  $\Rightarrow$  Reader Mode
- $\triangleright$  Settings  $\Rightarrow$  Editor  $\Rightarrow$  Inspections  $\Rightarrow$  unsatisfied package requirements musi by¢ zaznaczone

イロト イ母 トイラ トイラトー

重

 $QQ$ 

Więcej na ten temat: [https://www.jetbrains.com/help/pycharm/](https://www.jetbrains.com/help/pycharm/managing-project-dependencies.html) [managing-project-dependencies.html](https://www.jetbrains.com/help/pycharm/managing-project-dependencies.html)

# **Tablicy**

Tablica (ang. array) w NumPy to struktura o jednym wymiarze lub większej liczbie wymiarów pozwalająca na działania ze zbiorami danych numerycznych, zaczynając od kilkuelementowych po ogromne zbiory przechowywane np. w chmurze. Pamiętajmy, że nie tylko wymiary charakteryzują tablicę - istnieje też kilka innych, równie ważnych cech.

- ▶ Tablice są stałej wielkości nie możemy zmienić rozmiaru po jej utworzeniu.
- ▶ Przechowują elementy tego samego typu, np. liczby całkowite lub zmiennoprzecinkowe.
- ▶ Wykorzystywane "pod spodem" algorytmy pozwalają na bardzo szybkie operacje i efektywne wykorzystanie pamięci.

Niektórzy porównują tablice do list w Pythonie, ale listy różnią się od tablic, np. możliwością przechowywania elementów różnego typu (listy mogą być heterogeniczne), a także są jednowymiarowe (chociaż możliwe jest przechowywanie jednowymiarowej listy w drugiej liście).

Konwersja listy w tablic¦

```
import numpy as np
# jednowymiarowa tablica na podstawie listy
arr_1d = np.array([1, 2, 3])print(arr_1d)
# dwuwymiarowa tablica na podstawie listy
arr_2d = np.array([1, 2, 3], [4, 5, 6]])print(arr_2d)
```
イロメ イ部メ イミメ イミメー

 $\equiv$   $\Omega$ 

## Tworzenie tablic

```
import numpy as np
```

```
# jednowymiarowa tablica wypełniona zerami o długości 3
arr\_zeros = np.zeros(5)print(arr_zeros)
```

```
# tablica z 10 równo rozłożonymi wartościami w zakresie od 0 do 2
a = npu. linspace (0, 2, 10)print(a)
```
イロト イ部 トイヨト イヨト 一番

 $\eta$ are

```
# dwuwymiarowa tablica wypeªniona jedynkami o wymiarach 3x3
arr_2d_ones = np.ones((3, 3))print(arr_2d_ones)
```
Tablica z warto±ci losowych.

```
import numpy as np
# jednowymiarowa tablica z losowymi
#wartościami z przedziału [0,1] o długości 3
arr = np.random.randn(3)print(arr)
# dwuwymiarowa tablica z losowymi
#wartościami z rozkładu normalnego o wymiarach 3x3
arr_2d = np.random.random(3, 3)print(arr_2d)
```
イロメ イ部メ イミメ イミメー

э  $\Omega$  Tworzenie tablic: resize vs. reshape

```
import numpy as np
# tworzenie tablicy z 10 elementami
a = np.array([3, 7, 3, 3, 2, 9, 7, 1, 5, 4])print(np.shape(a))
b = a. reshape(2, 5)print(a)
print(b)
b = a \t{.}resize(2.5)print(a)
print(b)
```
イロト イ部 トイミト イモトー

 $\Omega$ œ.

Podstawowe operacje

```
import numpy as np
# tworzenie jednowymiarych tablic a i b
a = np.array([1, 2, 3])b = np.array([4, 5, 6])# dodawanie tablicy b do tablicy a
c = a + bprint(c)
# dodawanie 5 do tablicy a
print(5+a)
# mnożenie tablicy a przez stałą 2
d = 2 * aprint(d)
```
イロト イ団ト イミト イミト ニヨー りんぴ

#### Operacje logiczne

```
Wynikiem operacji logicznych takich jak AND (koniunkcja), OR (alternatywa)
czy NOT (negacja) jest tablica zawierająca wartości logiczne True i False.
```

```
import numpy as np
```

```
# tworzenie jednowymiarych tablic a i b
a = np.array([1, 2, 3])b = np.array([3, 2, 1])# sprawdzamy, które elementy w tablicy a są mniejsze od
# odpowiadających im elementów w tablicy b
c = a < bprint(c)
# sprawdzamy które elementy w tablicy a są równe 2 lub 3
d = (a == 2) | (a == 3)print(d)
```
イロト イ団ト イミト イミト ニヨー りんぴ

### Operacje redukcyjne

Wynikiem operacji redukcyjnych takich jak suma, minimum, maksimum czy średnia jest skalar.

 $\equiv$   $\Omega$ 

メロトメ 倒 トメ ミトメ ミトー

```
import numpy as np
```

```
# tworzenie jednowymiarowej tablicy a
a = np.array([1, 2, 3])
```

```
# suma elementów tablicy a
b = np.sum(a)print(b)
```

```
# średnia arytmetyczna dla elementów tablicy a
c = np \cdot mean(a)print(c)
```

```
# największy element w tablicy a
d = np.max(a)print(d)
```
# Operacje algebraiczne

```
import numpy as np
# tworzenie macierzy 3x3
x = np.array([1, 2, 3], [4, 5, 6], [7, 8, 9]])# transpozycja macierzy a do macierzy b
b = np.transpose(a)
print(a)
print(b)
```
 $\equiv$  990

メロトメ 倒 トメ ミトメ ミトー

#### Operacje algebraiczne

Dobrym przykładem jest także mnożenie macierzy i obliczenie wyznacznika. import numpy as np

イロト イ団ト イミト イミト ニヨー りんぴ

```
# tworzenie macierzy a i b
a = np.array([1, 2], [3, 4]])b = np.array([[5, 6], [7, 8]])
```

```
# operacja mnożenia macierzy a i b
c = np.dot(a, b)print(c)
# porownaj
print(a*b)
```

```
# obliczenie wyznacznika macierzy a
d = npulinalg.det(a)
print(d)
```

```
A także rozwiązanie układu równań liniowych.
```

```
import numpy as np
```

```
# wyznaczenie rozwiązania układu równań liniowych Ax = b
A = np.array([1, 2], [3, 4]])b = np.array([5, 6])x = npu.linalg.solve(A, b)print(x)
print(np.dot(np.linalg.inv(A),b))
```
イロメ イ部メ イミメ イミメー

 $\eta$ are œ.

```
Sortowanie tablicy
import numpy as np
# tworzenie tablicy z 10 elementami
a = np.array([3, 7, 3, 3, 2, 9, 7, 1, 5, 4])# sortowanie tablicy
b = np.sort(a)print(b)
```
イロメ イ部メ イミメ イミメー

高  $-990$ 

#### Indeksacja i krojenie

```
Jak w listach:
import numpy as np
data = np.array([1, 2, 3])print(data[1])
print(data[0:2])
print(data[1:])
print(data[-2:])
b = np.array([1., 2., 3], [3., 4., 5]])print(b[1,2])print(b[:,2])
```
Dr Anna Muranova UWM w Olsztynie [Wizualizacja danych semestr letni 2024](#page-0-0)

#### $298$ イロト イ母 トイヨ トイヨ トー 重

```
Indeksacja i krojenie
```

```
Logiczne:
import numpy as np
a = np.array([1, 2, 3])print(a[[True, True, False]])
b = np.array([1, 2, 3, 4], [5, 6, 7, 8], [9, 10, 11, 12]])print(b[b<5])
divisible_by_2 = b[b]'_2 == 0]print(divisible_by_2)
c = b[(b > 2) & (b < 11)]print(b)
https://numpy.org/doc/stable/user/absolute_beginners.html#
indexing-and-slicing
```
イロト イ団ト イミト イミト ニヨー りんぴ

```
Zamiana wartości
    import numpy as np
    a = np.array([1, 2, 3, 4], [5, 6, 7, 8], [9, 10, 11, 12]])a[2,1] = 0print(a)
    c = aa[2,:] = 0print(a)
    print(c)
    b = np.array([[1 , 2, 3, 4], [5, 6, 7, 8], [9, 10, 11, 12]])
    d = b \cdot copy()b[b>5] = 0print(b)
    print(d)
```
 $\equiv$  990 メロトメ 倒 トメ ヨ トメ ヨ トー

<span id="page-20-0"></span>Operacje matematyczne

<https://numpy.org/doc/stable/reference/routines.math.html>